AES Show Spring 2021 • 150th Audio Engineering Convention • May 25 - 28, 2021

## pyloudnorm

## **A simple yet flexible loudness meter in Python**

Christian J. Steinmetz Joshua D. Reiss

Centre for Digital Music, Queen Mary University of London UKRI Centre for Doctoral Training in Artificial Intelligence and Music

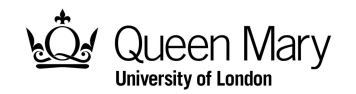

### Easy installation with pip...

pip install pyloudnorm

### and measure loudness in just a few lines of code

```
import soundfile as sf
import pyloudnorm as pyln
```

```
data, rate = sf.read("test.wav") # load audio (with shape (samples, channels))meter = pyln Meter(rate) # create BS.1770 meterIoudness = meter.integrated_loudness(data) # measure loudness
```
## **Outline**

- Loudness
- ITU-R BS.1770
- Modifications
- **○ pyloudnorm**
- Evaluation

## What is loudness?

Humans perceive sound pressure on a nonlinear scale with respect to frequency and intensity.

Oftentimes we want to compare the relative loudness of two stimuli, but this can be challenging.

## What is loudness?

Humans perceive sound pressure on a nonlinear scale with respect to frequency and intensity.

Oftentimes we want to compare the relative loudness of two stimuli, but this can be challenging.

## Models of loudness

There has been significant research on subjective loudness in psychoacoustics. (Stevens, 1956; Zwicker & Scharf, 1965; Moore & Glasberg, 1996; Moore, 2014)

There has also been interest in methods for measuring the loudness of music such as Vickers' loudness and ReplayGain. (Vickers, 2001) (Robinson, 2002)

ITU-R BS.1770 recommendation attempts to standardize these methods with a simple algorithm, and has been adopted in EBU R 128, which dictates loudness for broadcast.

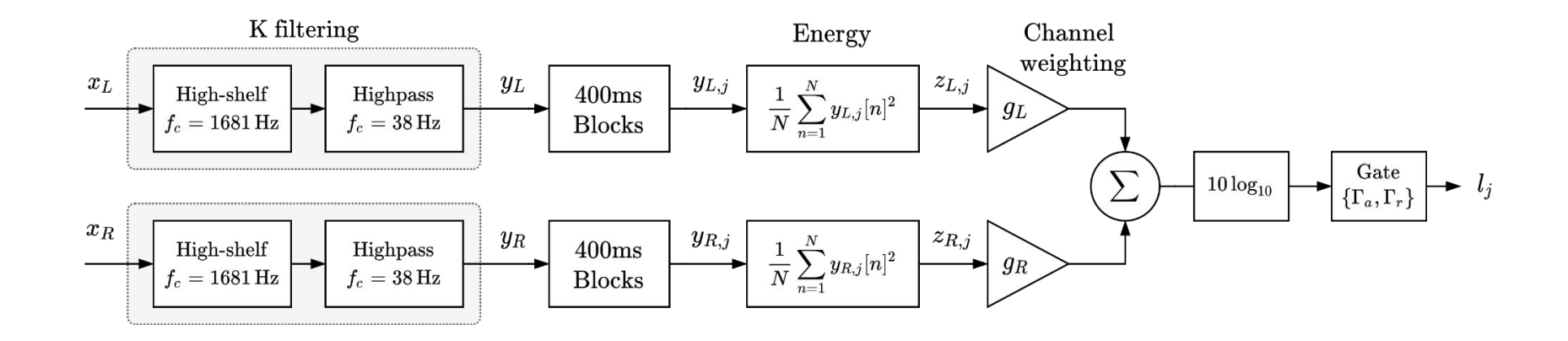

A simple algorithm for measuring loudness of electronically reproduced sounds (recordings, live broadcasts, etc.)

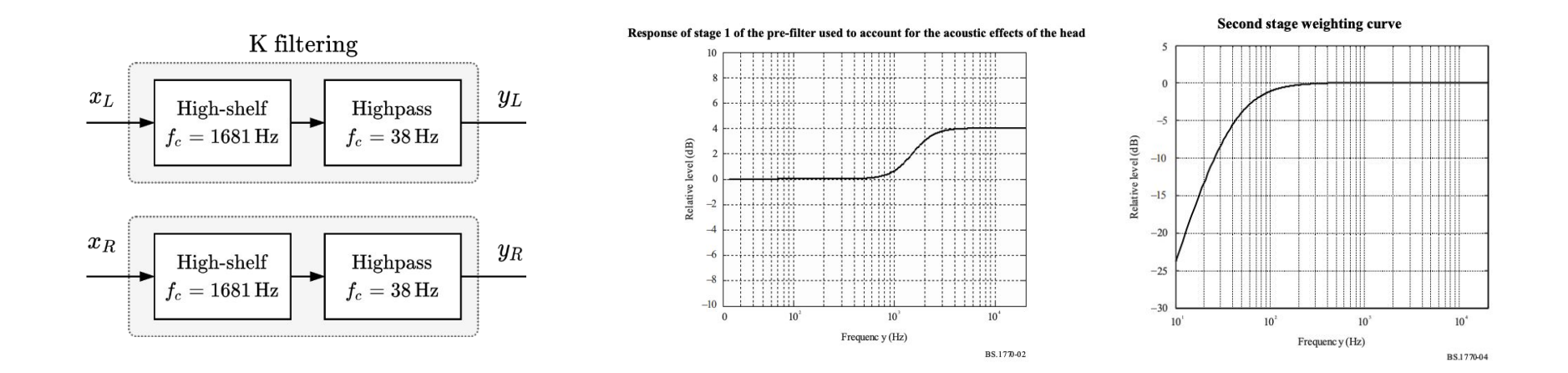

Two stage filtering processing to simulate human sensitivities.

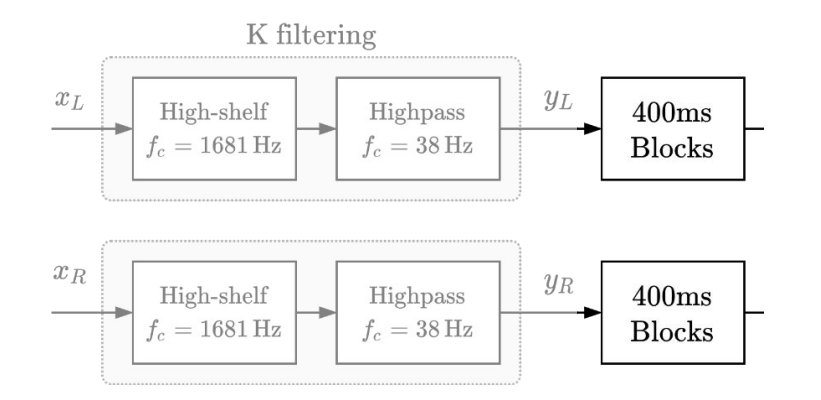

Split the filtered signal into overlapping blocks of 400ms.

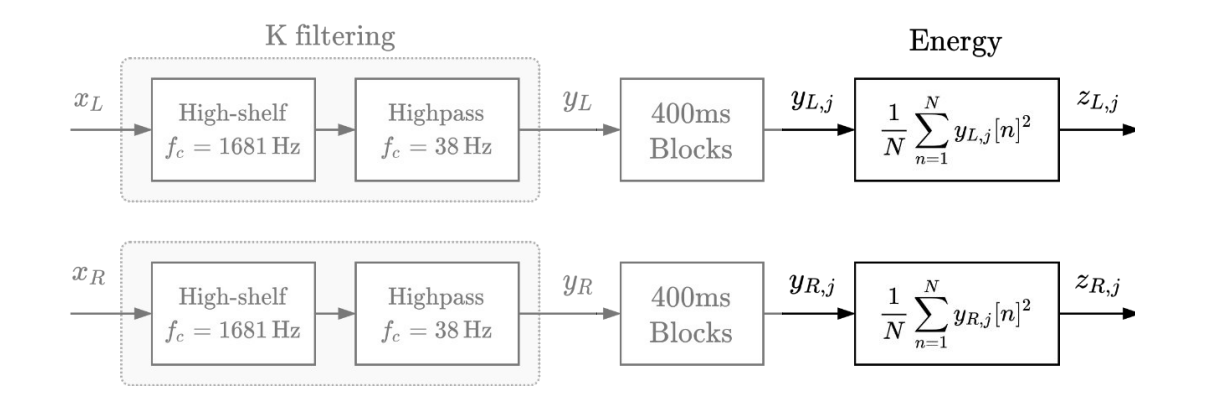

Measure the energy in each block.

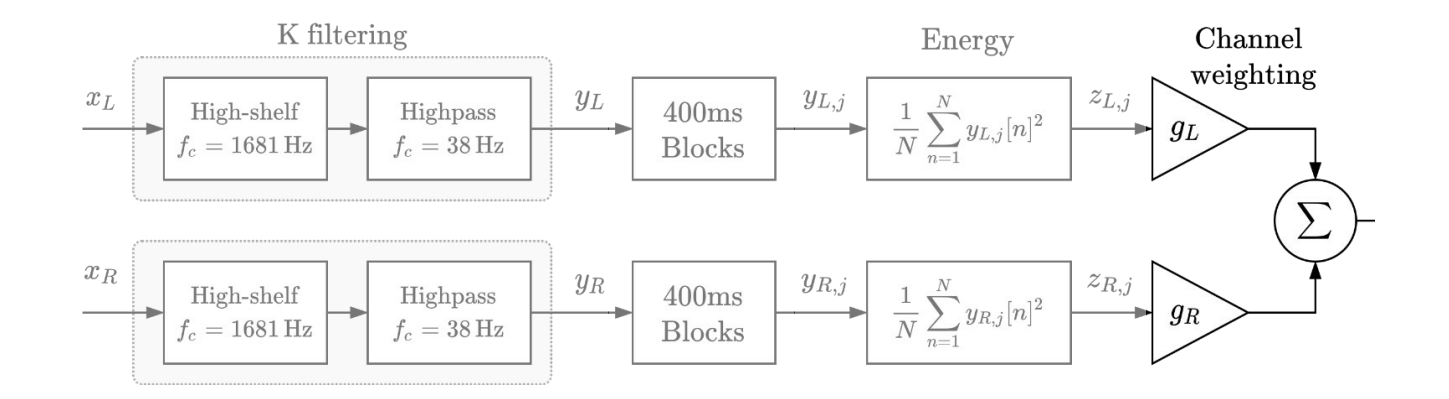

Weight the channels appropriately. (Relevant for multichannel)

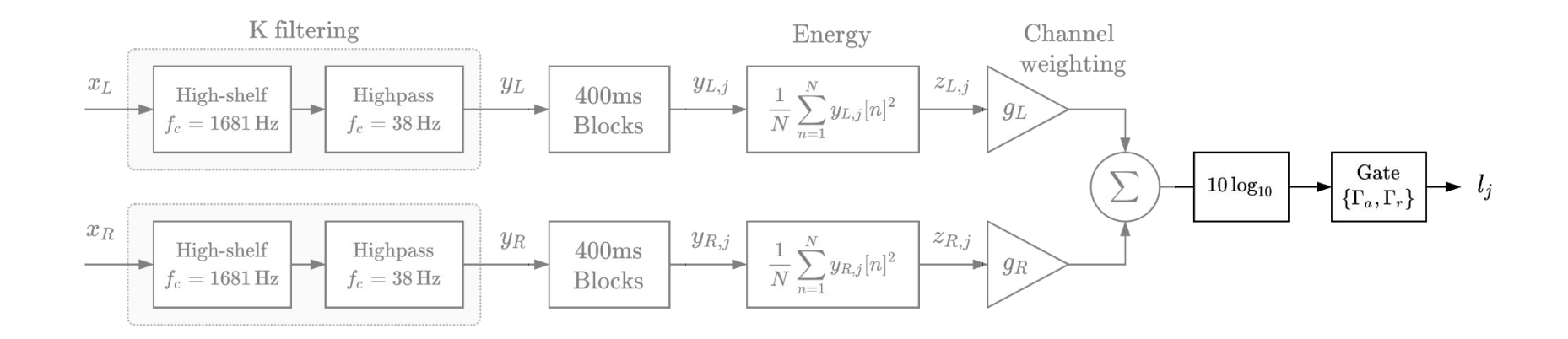

Apply log scaling and use a gate to remove blocks below the thresholds.

$$
L_{KG} = -0.691 + 10\log_{10}\ \sum_i g_i \Bigg(\frac{1}{|J_g|}\sum_{J_g} z_{i,j}\Bigg),
$$

this time where  $J_q = \{j : l_j > \Gamma_a \text{ and } l_j > \Gamma_r \}.$ 

Compute integrated loudness by summing the energy of all blocks above the two thresholds. (Refer the the *original rec.* for more details)

## Applications

While designed for broadcast, there are now many other applications.

- Automatically normalizing stimuli for listening tests (Olive et al., 2013) (Jillings et al., 2015)
- Automatic loudness-based multitrack mixing (Ward et al., 2012) (Mansbridge et al., 2012) (Ward & Reiss, 2016) (Fenton, 2018)
- Pre-processing audio datasets in machine learning (Abdelnour et al., 2018) (Fischer et al., 2020) (Cosentino et al., 2020)
- Feature extraction and data augmentation (Lenain et al., 2020) (Salamon et al., 2017)

## Modifications

*It should be noted that while this algorithm has been shown to be effective for use on audio programmes that are typical of broadcast content, the algorithm is not, in general, suitable for use to estimate the subjective loudness of pure tones.* ~ ITU-R BS. 1770

The recommendation makes clear that loudness measurements correlate well with perception only when the signal being measured is broadband in nature.

## Modifications (cont.)

Cabrera et al., 2008 Cutoff frequency of the highpass filter to 149 Hz, and the replacement of the high-shelf filter by a notch filter centered at 1 kHz

#### Pestana et al., 2013

Smaller gating block size of 280 ms and +10 dB gain on the high-shelf filter, which was better optimized for measuring loudness of multitrack instrument sources

#### Fenton & Lee, 2017

Boosting the gain of the high-shelf filter by +5 dB and changing the cutoff of the highpass filter to 130 Hz, as well as a peaking filter with a center frequency of 500 Hz

#### De Man, 2018

The original recommendation only provided filter coefficients at 48 kHz, so they reverse-engineered the filter specification from the original recommendation.

# pyloudnorm

Simple to install and run, but flexible to enable modifications.

```
import soundfile as sf
import pyloudnorm as pyln
data, rate = sf.read("test.wav") # load audio (with shape (samples, channels))meter = pyln.Meter(rate) # create BS.1770 meterIoudness = meter.integrated_loudness(data) # measure loudness
```
# Pyloudnorm

Utilizing proposed modifications

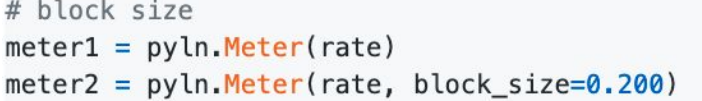

# 400ms block size # 200ms block size

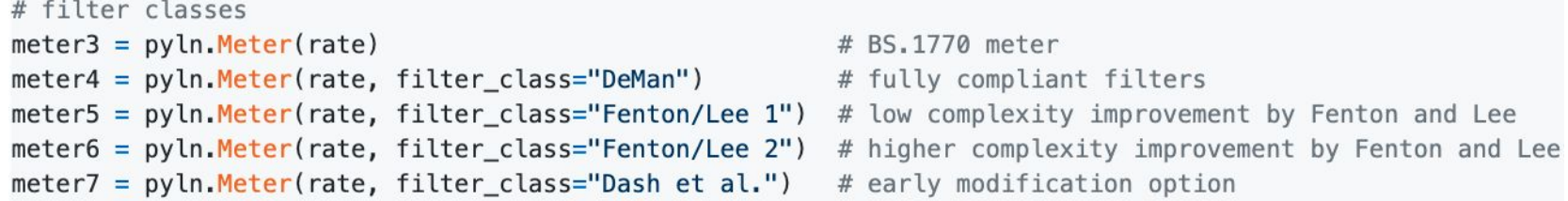

## Pyloudnorm

Enable future modifications

```
# create your own IIR filters
my_{high_{\text{pass}}} = \text{IRfilter}(0.0, 0.5, 20.0, \text{rate}, 'high_{\text{pass}}')my_high_shelf = IIRfilter(2.0, 0.7, 1525.0, rate, 'high_shelf')
# create a meter initialized without filters
meter8 = pyln. Meter(rate, filter class="custom")
# load your filters into the meter
meter8. filters = {'my_high_pass' : my_high_pass, 'my_high_shelf' : my_high_shelf}
```
## Evaluation

Is **pyloudnorm** compliant and how does it compare to other loudness implementations?

## Loudness implementations

**Essentia** (Bogdanov et al., 2013) **<https://essentia.upf.edu>**

**ffmepg <https://ffmpeg.org>**

**libebur128 <https://github.com/jiixyj/libebur128>**

**loudness.py** (De Man, 2018) **<https://github.com/BrechtDeMan/loudness.py>** 

**Adobe Audition <https://www.adobe.com/products/audition>**

**youlean <https://youlean.co/file-loudness-meter>**

## Provided compliance material

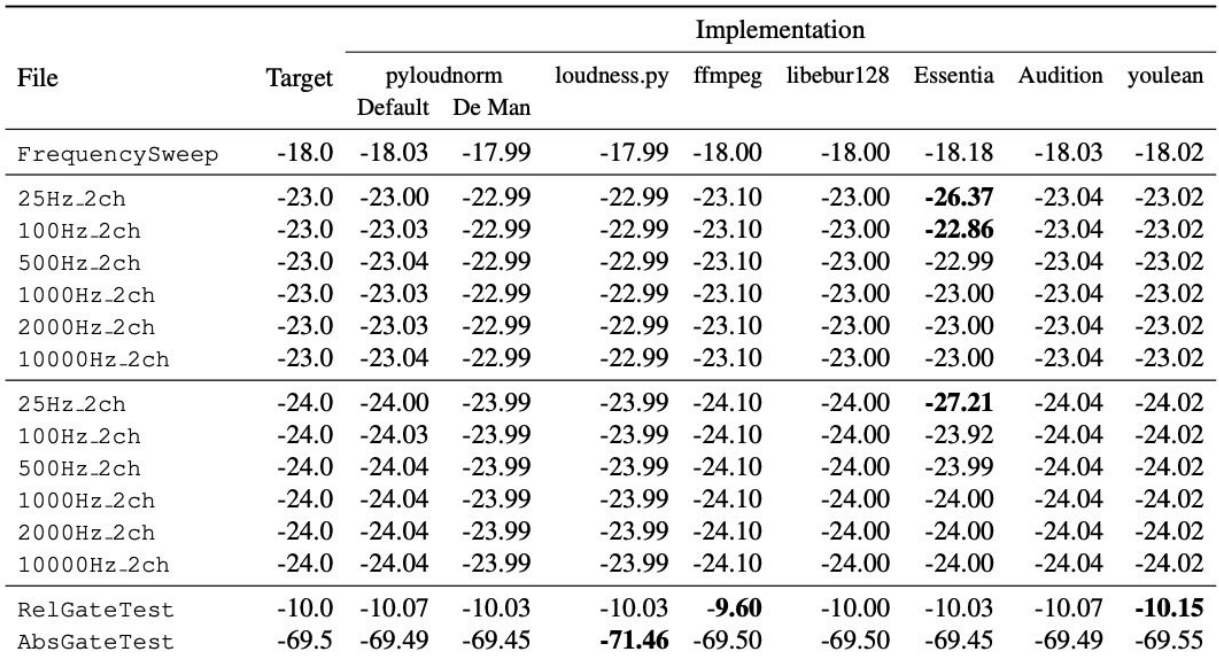

Table 1. Comparison of loudness algorithm implementations with provided compliance material (ITU-R BS.2217). Measurements that are not within the  $\pm 0.1$  dB LUFS tolerance for compliance are marked in **boldface**.

ITU-R BS.2217. Compliance material for recommendation ITU-R BS.1770. May 2011.

## Potential Issues

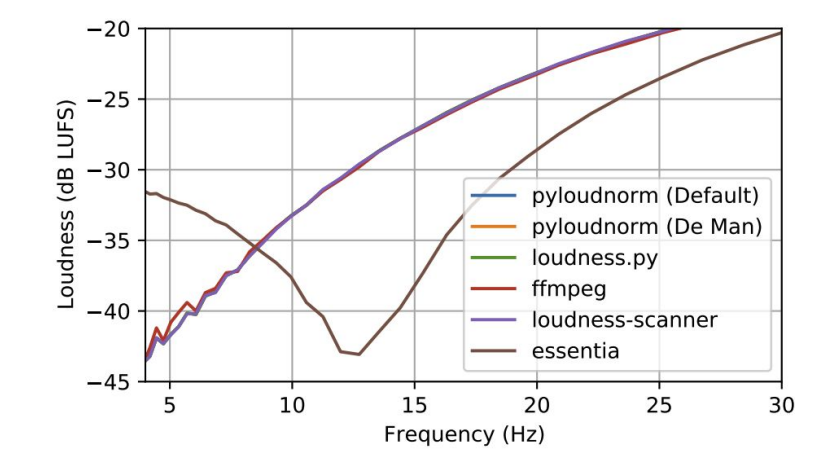

Figure 2. Measured loudness of -6 dB sinusoidal tones.

**Essentia** filters appear to deviate in very low frequencies.

## Challenging compliance material

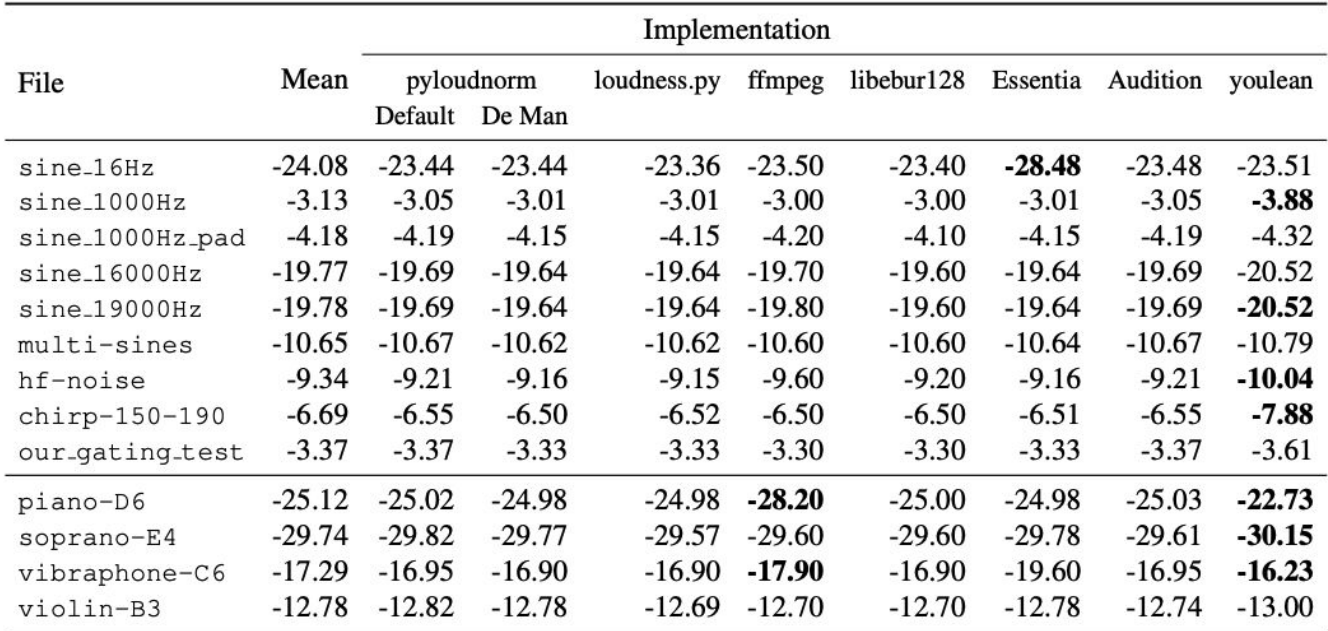

Table 2. Comparison of loudness algorithm implementations with alternative material.

Measurements that disagree with others significantly ( $\geq 0.5$  dB LUFS) are marked in **boldface**.

## Runtime

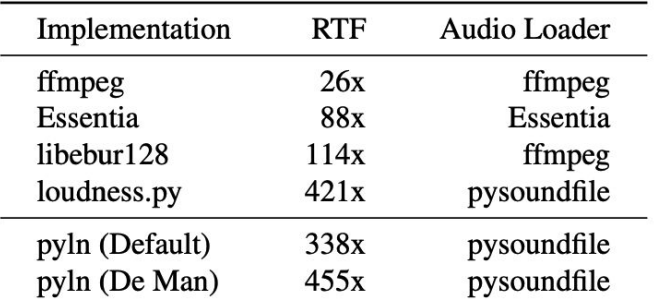

Table 3. Mean real-time factor.

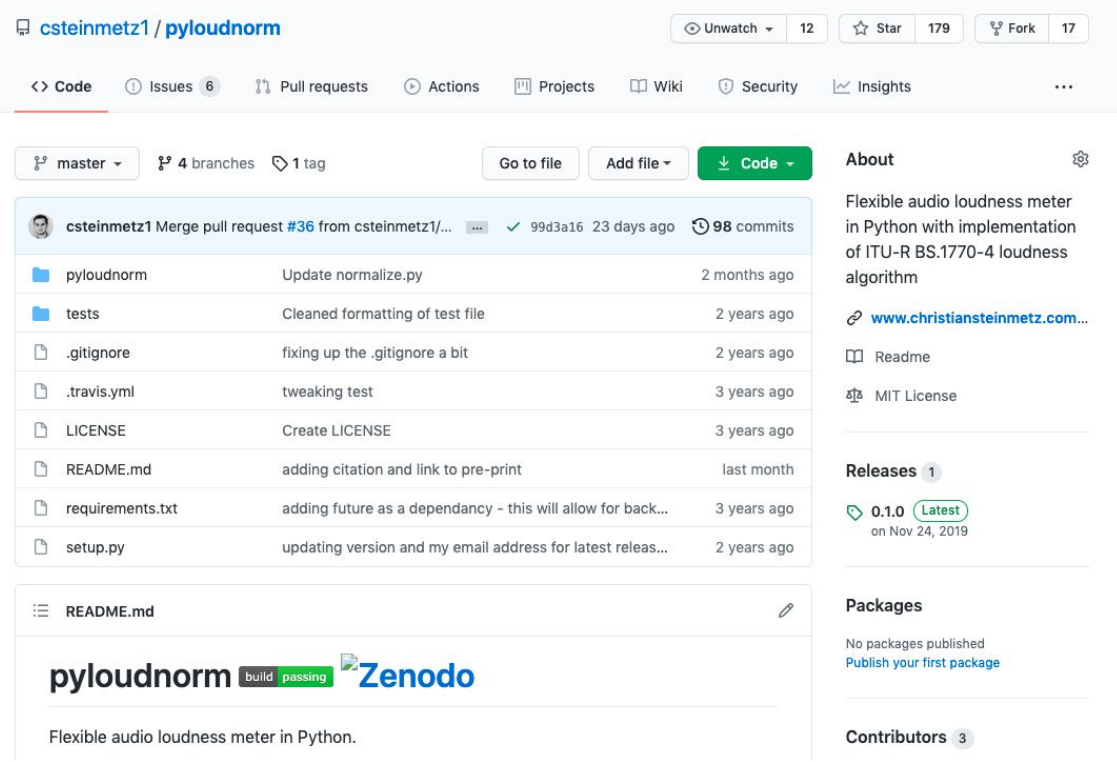

**<https://github.com/csteinmetz1/pyloudnorm>**

**<https://github.com/csteinmetz1/pyloudnorm-eval>**

## Summary

- Easy to install and use loudness package
- Fully compliant ITU-R BS. 1770 implementation
- Enables modifications and future improvements
- One of the fastest Python options available

AES Show Spring 2021 • 150th Audio Engineering Convention • May 25 - 28, 2021

## pyloudnorm

## **A simple yet flexible loudness meter in Python**

Christian J. Steinmetz Joshua D. Reiss

Centre for Digital Music, Queen Mary University of London UKRI Centre for Doctoral Training in Artificial Intelligence and Music

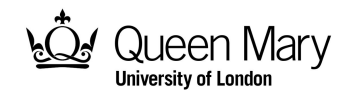